# Package 'PHInfiniteEstimates'

March 30, 2020

Type Package

Title Tools for Inference in the Presence of a Monotone Likelihood

Version 1.3

Date 2020-03-08

Author John E. Kolassa and Juan Zhang

Maintainer John E. Kolassa <kolassa@stat.rutgers.edu>

Description Proportional hazards estimation in the presence of a partially monotone likelihood has difficulties, in that finite estimators do not exist. These difficulties are related to those arising from logistic and multinomial regression. References for methods are given in the separate function documents.

License GPL-3

Depends survival, lpSolve, mlogit, coxphf

**Imports** Rdpack  $(>= 0.7)$ 

RdMacros Rdpack

Encoding UTF-8

RoxygenNote 7.0.1

NeedsCompilation no

Repository CRAN

Date/Publication 2020-03-29 23:00:07 UTC

# R topics documented:

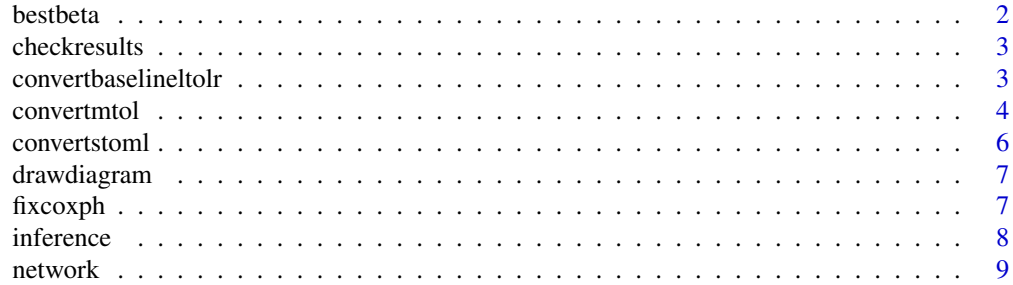

#### <span id="page-1-0"></span> $2 \t\t 2$

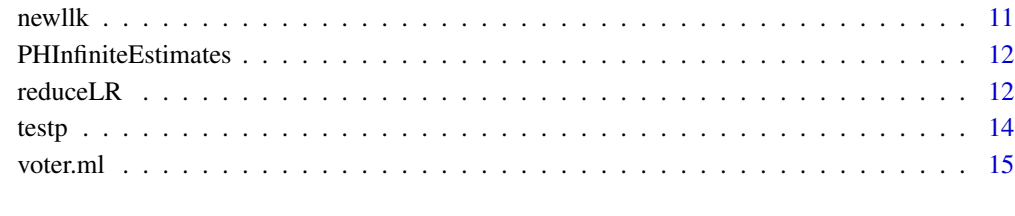

## **Index** the contract of the contract of the contract of the contract of the contract of the contract of the contract of the contract of the contract of the contract of the contract of the contract of the contract of the co

bestbeta *Newton Raphson Fitter for partial likelihood*

# Description

This function implements the approximate conditional inferential approach of Kolassa and Zhang (2019) to proportional hazards regression.

# Usage

bestbeta(fit, exclude = NULL, start = NULL, touse = NA)

# Arguments

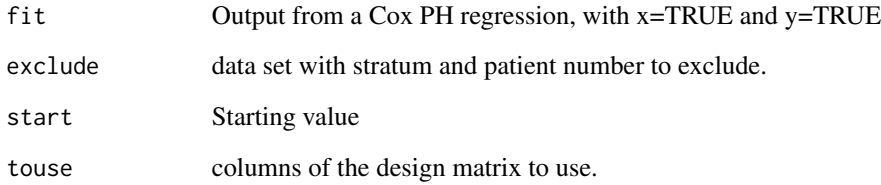

# Value

Fitted survival analysis regression parameter of class coxph

# References

Kolassa JE and Zhang J (2019). [https://higherlogicdownload.s3.amazonaws.com/AMSTAT/](https://higherlogicdownload.s3.amazonaws.com/AMSTAT/fa4dd52c-8429-41d0-abdf-0011047bfa19/UploadedImages/NCB_Conference/Presentations/2019/kolassa_toxslides.pdf) [fa4dd52c-8429-41d0-abdf-0011047bfa19/UploadedImages/NCB\\_Conference/Presentation](https://higherlogicdownload.s3.amazonaws.com/AMSTAT/fa4dd52c-8429-41d0-abdf-0011047bfa19/UploadedImages/NCB_Conference/Presentations/2019/kolassa_toxslides.pdf)s/ [2019/kolassa\\_toxslides.pdf](https://higherlogicdownload.s3.amazonaws.com/AMSTAT/fa4dd52c-8429-41d0-abdf-0011047bfa19/UploadedImages/NCB_Conference/Presentations/2019/kolassa_toxslides.pdf). Accessed: 2019-07-14.

<span id="page-2-0"></span>checkresults *Produce a graphical assessment of Monte Carlo experiment on fidelity of proportional hazards regression to the uniform ideal.*

#### Description

This function draws a quantile plot for Monte Carlo assessments of fit to the corrected proportional hazards fit.

# Usage

```
checkresults(regnsimulation)
```
#### Arguments

regnsimulation A matrix with six columns and as many rows as there MC samples.

# Value

A list with components of consisting of simulated Wald p-values, likelihood ratio p-values, and corrected likelihood ratio p-values.

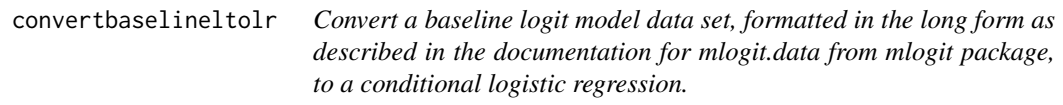

# Description

Convert a baseline logit model data set, formatted in the long form as described in the documentation for mlogit.data from mlogit package, to a conditional logistic regression.

#### Usage

```
convertbaselineltolr(dataset, choice, covs, strs = "chid", alt = "alt")
```
### Arguments

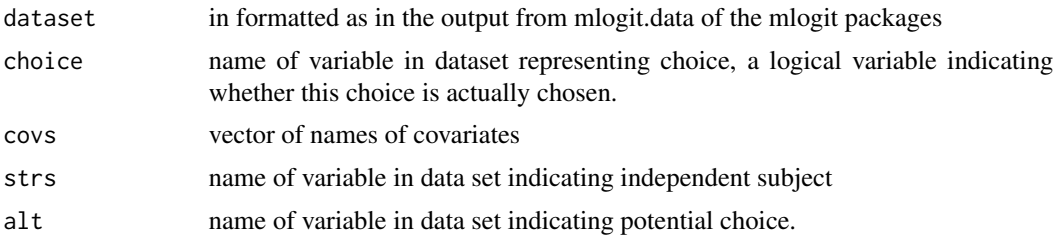

#### <span id="page-3-0"></span>Details

This function implements version of (Kolassa 2016). The multinomial regression is converted to a conditional logistic regression, and methods of (Kolassa 1997) may be applied. This function differs from convertmtol of this package in that convertmtol treats a less-rich data structure, and this function treats the richer data structure that is an output of mlogit.data from package mlogit. Data in the example is from Sanders et al. (2007).

# Value

a data set on which to apply conditional logistic regression, corresponding to the baseline logit model.

#### References

Sanders DJ, Whiteley PF, Clarke HD, Stewart M and Winters K (2007). "The British Election Study." <https://britishelectionstudy.com>.

Kolassa J (1997). "Infinite Parameter Estimates in Logistic Regression." *Scandinavian Journal of Statistics*, 24, pp. 523–530. doi: [10.1111/14679469.00078.](http://doi.org/10.1111/1467-9469.00078)

Kolassa J (2016). "Inference in the Presence of Likelihood Monotonicity for Polytomous and Logistic Regression." *Advances in Pure Mathematics*, 6, pp. 331-341. doi: [10.4236/apm.2016.65024.](http://doi.org/10.4236/apm.2016.65024)

#### Examples

```
data(voter.ml)
covs<-c("Labor","Liberal.Democrat","education")
#Fit the multinomial regression model, for comparison purposes.
## Lines beginning ## give mlogit syntax that has been made obsolete.
#Add the index attribute to the data set, giving the index of choice made and the index of the
#alternative, and a boolean variable giving choice.
##attributes(voter.ml)$index<-voter.ml[,c("chid","alt")]
##attributes(voter.ml)$choice<-"voter"
##mlogit(voter~1|Labor+Liberal.Democrat+education,data=voter.ml)
mlogit(voter~1|Labor+Liberal.Democrat+education,data=voter.ml,
   chid.var = "chid", alt.var = "alt")
#Convert to a data set allowing treatment as the equivalent conditional logistic regression.
#This result will be processed using reduceLR of this package to give an equivalent conditional
# regression model avoiding infinite estimates.
out<-convertbaselineltolr(voter.ml,"voter",c("Labor","Liberal.Democrat","education"))
#Fit the associated unconditional logistic regression for comparison purposes.
glm(out[,"y"]~out[,1:75],family=binomial)
```
convertmtol *Convert a polytomous regression to a conditional logistic regression.*

#### **Description**

Convert a polytomous regression to a conditional logistic regression.

#### convertmtol 5

#### Usage

convertmtol(xmat, str, yvec, subjects)

#### Arguments

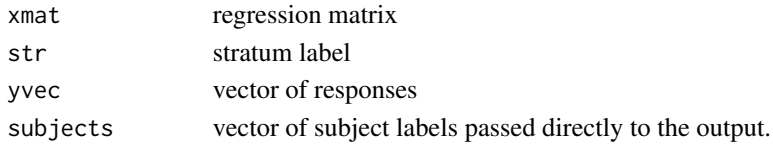

# Details

Implements version of (Kolassa 2016). The multinomial regression is converted to a conditional logistic regression, and methods of (Kolassa 1997) may be applied. This function differs from convertbaselineltolr of this package in that the former treats the richer data structure of package mlogit, and this function treats a less complicated structure. Data in the example is the breast cancer data set breast of package coxphf.

#### Value

a data set on which to apply conditional logistic regression, corresponding to the multinomial regression model.

#### References

Kolassa J (1997). "Infinite Parameter Estimates in Logistic Regression." *Scandinavian Journal of Statistics*, 24, pp. 523–530. doi: [10.1111/14679469.00078.](http://doi.org/10.1111/1467-9469.00078)

Kolassa J (2016). "Inference in the Presence of Likelihood Monotonicity for Polytomous and Logistic Regression." *Advances in Pure Mathematics*, 6, pp. 331-341. doi: [10.4236/apm.2016.65024.](http://doi.org/10.4236/apm.2016.65024)

#### Examples

```
#Uses data set breast from package coxphf.
out<-convertstoml(Surv(breast$TIME,breast$CENS),breast[,c("T","N","G","CD")])
out1<-convertmtol(out[,c("T","N","G","CD")],out[,"chid"],out[,"choice"],
   out[,"patients"])
glmout<-glm.fit(out1$xmat,out1$y,family=binomial())
#In many practice examples, the following line shows which observations to retain
#in the logistic regression example.
moderate<-(fitted(glmout)<1-1.0e-8)&(fitted(glmout)>1.0e-8)
# Proportional hazards fit illustrating infinite estimates.
coxph(Surv(TIME,CENS)~ T+ N+ G+ CD,data=breast)
# Wrong analysis naively removing covariate with infinite estimate
coxph(Surv(TIME,CENS)~ T+ N+ CD,data=breast)
summary(glm((CENS>22)~T+N+G+CD,family=binomial,data=breast))
```

```
out2<-reduceLR(out1$xmat,yvec=out1$y,keep="CD")
bestcoxout<-coxph(Surv(TIME,CENS)~ T+ N+ G+ CD,data=breast,
   subset=as.numeric(unique(out1$subjects[out2$moderate])))
```
<span id="page-5-0"></span>

# Description

Convert a proportional hazards regression to a multinomial regression.

#### Usage

convertstoml(survobj, covmat)

#### Arguments

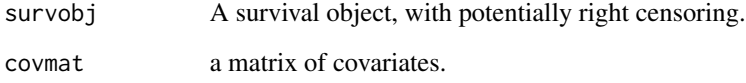

#### Details

Implements version of (Kolassa and Zhang 2019). The proportional hazards regression is converted to a multinomial regression logistic regression, and methods of (Kolassa 2016) may be applied. This function is intended to produce intermediate results to be passed to convertmtol, and then to reduceLR of (Kolassa 1997). See examples in the convertmtol documentation.

### Value

a data set on which to apply conditional multinomial regression, corresponding to the proportional hazards regression analysis.

# References

Kolassa J (1997). "Infinite Parameter Estimates in Logistic Regression." *Scandinavian Journal of Statistics*, 24, pp. 523–530. doi: [10.1111/14679469.00078.](http://doi.org/10.1111/1467-9469.00078)

Kolassa J (2016). "Inference in the Presence of Likelihood Monotonicity for Polytomous and Logistic Regression." *Advances in Pure Mathematics*, 6, pp. 331-341. doi: [10.4236/apm.2016.65024.](http://doi.org/10.4236/apm.2016.65024)

Kolassa JE and Zhang J (2019). [https://higherlogicdownload.s3.amazonaws.com/AMSTAT/](https://higherlogicdownload.s3.amazonaws.com/AMSTAT/fa4dd52c-8429-41d0-abdf-0011047bfa19/UploadedImages/NCB_Conference/Presentations/2019/kolassa_toxslides.pdf) [fa4dd52c-8429-41d0-abdf-0011047bfa19/UploadedImages/NCB\\_Conference/Presentation](https://higherlogicdownload.s3.amazonaws.com/AMSTAT/fa4dd52c-8429-41d0-abdf-0011047bfa19/UploadedImages/NCB_Conference/Presentations/2019/kolassa_toxslides.pdf)s/ [2019/kolassa\\_toxslides.pdf](https://higherlogicdownload.s3.amazonaws.com/AMSTAT/fa4dd52c-8429-41d0-abdf-0011047bfa19/UploadedImages/NCB_Conference/Presentations/2019/kolassa_toxslides.pdf). Accessed: 2019-07-14.

<span id="page-6-0"></span>

# Description

Draw diagram for toy PH example.

# Usage

drawdiagram()

# Value

nothing.

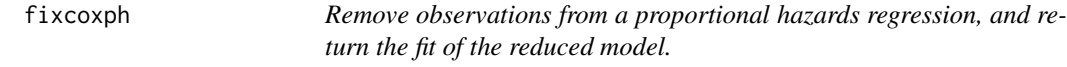

# Description

This function implements the approximate conditional inferential approach of Kolassa and Zhang (2019) to proportional hazards regression.

# Usage

fixcoxph(randdat, xxx, iv, verbose = FALSE)

# Arguments

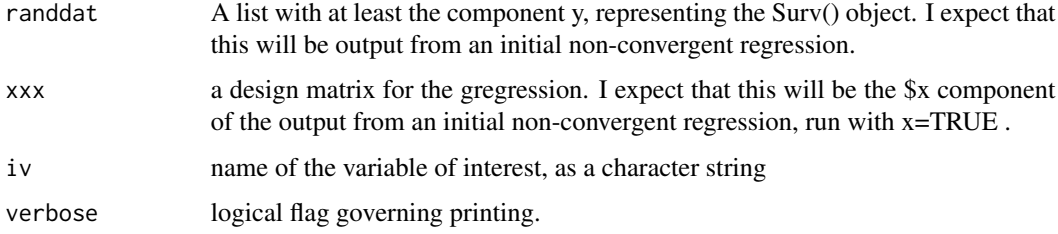

# Value

Fitted survival analysis regression parameter of class coxph, fitted form data set with observations forcing infinite estimation removed.

#### <span id="page-7-0"></span>References

```
Kolassa JE and Zhang J (2019). https://higherlogicdownload.s3.amazonaws.com/AMSTAT/
fa4dd52c-8429-41d0-abdf-0011047bfa19/UploadedImages/NCB_Conference/Presentations/
2019/kolassa_toxslides.pdf. Accessed: 2019-07-14.
```
#### Examples

data(breast) # From library coxphf bcfit<-coxph(Surv(TIME,CENS)~ T+ N+ G+ CD,data=breast,x=TRUE)

fixcoxph(bcfit,bcfit\$x,"T",Surv(TIME,CENS)~ T+ N+ G+ CD)

inference *Perform inference on conditional sample space.*

#### **Description**

This function performs classical frequentist statistical inference to a discrete multivariate canonical exponential family. It produces the maximum likelihood estimator, one- and two-sided p-values for the test that model parameters are zero, and providing confidence intervals for the parameters. The discrete probability model is given by a set of possible values of the random vectors, and null weights for these vectors. Such a discrete probability model arises in logistic regression, and this function is envisioned to be applied to the results of a network algorithm for conditional logistic regression. Examples apply this to data from Hirji et al. (1987), citing Goorin et al. (1987).

#### Usage

inference(out, alpha =  $0.05$ , rng =  $c(-5, 5)$ )

#### Arguments

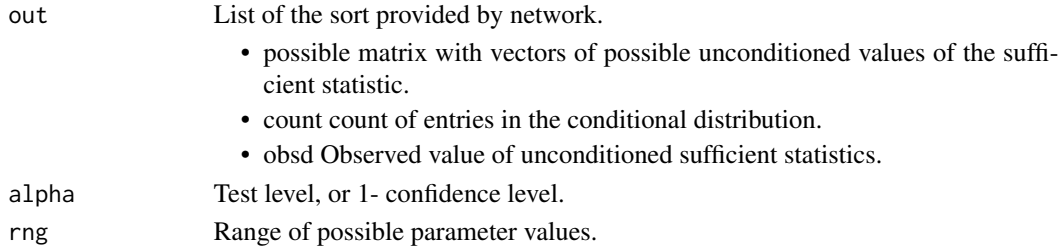

#### Value

List with components:

- ospy Observed one-sided p values
- tspv Observed two-sided p value.
- ci confidence interval.
- mle Maximum likelihood estimator.

#### <span id="page-8-0"></span>network **9**

#### References

Hirji KF, Mehta CR and Patel NR (1987). "Computing Distributions for Exact Logistic Regression." *Journal of the American Statistical Association*, 82(400), pp. pp. 1110-1117. ISSN 01621459, doi: [10.2307/2289388.](http://doi.org/10.2307/2289388)

Goorin A, Perez–Atayde A, Gebhardt M and Andersen J (1987). "Weekly High–Dose Methotrexate and Doxorubicin for Osteosarcoma: The Dana–Farber Cancer Institute/The Children's Hospital – Study III." *Journal of Clinical Oncology*. doi: [10.1200/JCO.1987.5.8.1178.](http://doi.org/10.1200/JCO.1987.5.8.1178)

#### Examples

```
#Columns in table are:
# Lymphocytic Infiltration (1=low, 0=high)
# Sex (1=male, 0=female)
# Any Ostioid Pathology (1=yes, 0=no)
# Number in LI-Sex-AOP group
# Number in LI-Sex-AOP group with disease free interval greater than 3 y
goorin<-data.frame(LI=c(0,0,0,0,1,1,1,1),Sex=c(0,0,1,1,0,0,1,1),
  AOP=c(0,1,0,1,0,1,0,1),N=c(3,2,4,1,5,5,9,17),Y=c(3,2,4,1,5,3,5,6))
out<-network(goorin[,1:3],goorin[,4],conditionon=1:3,resp=goorin[,5])
```

```
inference(out)
```
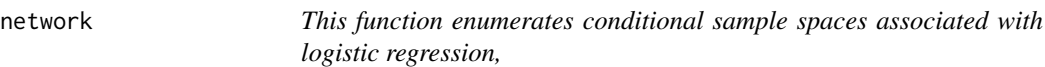

# Description

This function uses a network algorithm to enumerate conditional sample spaces associated with logistic regression, using a minimal version of the algorithm of Hirji et al. (1987).

#### Usage

```
network(
  dm,
  n = NULL,
  resp = NULL,conditionon = NULL,
  sst = NULL,
  addint = TRUE,verbose = FALSE
)
```
#### Arguments

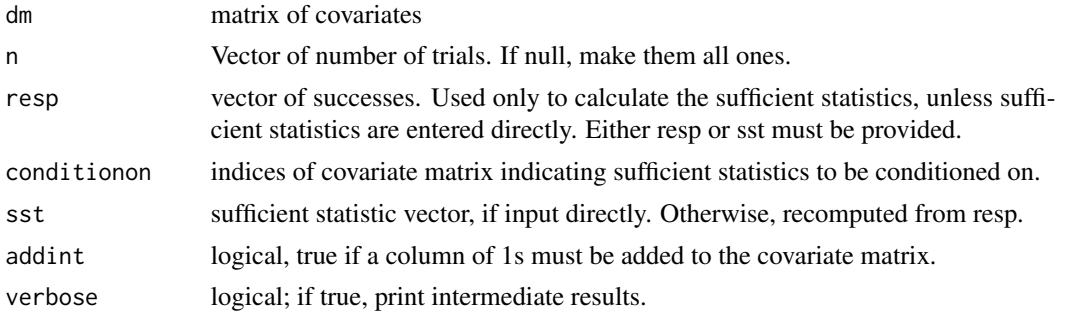

#### Details

Examples apply this to data from Hirji et al. (1987), citing Goorin et al. (1987).

#### Value

For a successful run, a list with components:

- possible matrix with vectors of possible unconditioned values of the sufficient statistic.
- count count of entries in the conditional distribution.
- obsd Observed value of unconditioned sufficient statistics.

For an unsuccessful run (because of input inconsistencies) NA

#### References

Hirji KF, Mehta CR and Patel NR (1987). "Computing Distributions for Exact Logistic Regression." *Journal of the American Statistical Association*, 82(400), pp. pp. 1110-1117. ISSN 01621459, doi: [10.2307/2289388.](http://doi.org/10.2307/2289388)

Goorin A, Perez–Atayde A, Gebhardt M and Andersen J (1987). "Weekly High–Dose Methotrexate and Doxorubicin for Osteosarcoma: The Dana–Farber Cancer Institute/The Children's Hospital – Study III." *Journal of Clinical Oncology*. doi: [10.1200/JCO.1987.5.8.1178.](http://doi.org/10.1200/JCO.1987.5.8.1178)

#### Examples

```
#Columns in table are:
# Lymphocytic Infiltration (1=low, 0=high)
# Sex (1=male, 0=female)
# Any Ostioid Pathology (1=yes, 0=no)
# Number in LI-Sex-AOP group
# Number in LI-Sex-AOP group with disease free interval greater than 3 y
goorin<-data.frame(LI=c(0,0,0,0,1,1,1,1),Sex=c(0,0,1,1,0,0,1,1),
  AOP=c(0,1,0,1,0,1,0,1),N=c(3,2,4,1,5,5,9,17),Y=c(3,2,4,1,5,3,5,6))
```

```
out<-network(goorin[,1:3],goorin[,4],conditionon=1:3,resp=goorin[,5])
inference(out)
```
<span id="page-10-0"></span>newllk *Proportional hazards partial likelihood, using Breslow method for ties, excluding some observations.*

# Description

This function implements the approximate conditional inferential approach of Kolassa and Zhang (2019) to proportional hazards regression.

#### Usage

```
newllk(
 beta,
  fit,
  exclude = NULL,
  minus = FALSE,keeponly = NULL,
  justd0 = FALSE)
```
# Arguments

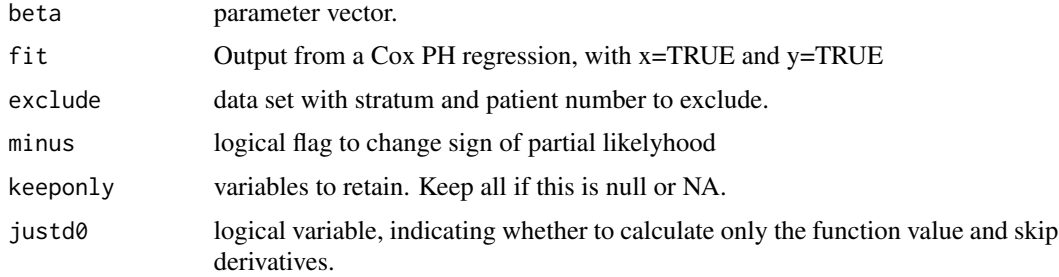

#### Value

a list with components

- d0 partial likelihood
- d1 first derivative vector
- d2 second derivative matrix

# References

Kolassa JE and Zhang J (2019). [https://higherlogicdownload.s3.amazonaws.com/AMSTAT/](https://higherlogicdownload.s3.amazonaws.com/AMSTAT/fa4dd52c-8429-41d0-abdf-0011047bfa19/UploadedImages/NCB_Conference/Presentations/2019/kolassa_toxslides.pdf) [fa4dd52c-8429-41d0-abdf-0011047bfa19/UploadedImages/NCB\\_Conference/Presentation](https://higherlogicdownload.s3.amazonaws.com/AMSTAT/fa4dd52c-8429-41d0-abdf-0011047bfa19/UploadedImages/NCB_Conference/Presentations/2019/kolassa_toxslides.pdf)s/ [2019/kolassa\\_toxslides.pdf](https://higherlogicdownload.s3.amazonaws.com/AMSTAT/fa4dd52c-8429-41d0-abdf-0011047bfa19/UploadedImages/NCB_Conference/Presentations/2019/kolassa_toxslides.pdf). Accessed: 2019-07-14.

<span id="page-11-0"></span>12 reduceLR

PHInfiniteEstimates *PHInfiniteEstimates: Tools for Proportional Hazards Estimation, and Inference on the Associate Parameters, when Other Parameters are Estimated at Infinity.*

# **Description**

The PHInfiniteEstimates package Proportional hazards estimation in the presence of partial likelihood monitonicity has difficulties, in that finite estimators do not exist. These difficulties are related to those arising from logistic regression, addressed by (Kolassa 1997), and multinomial regression, addressed by (Kolassa 2016). Algorithms to provide conditionally similar problems in these contexts are provided.

#### References

Kolassa J (1997). "Infinite Parameter Estimates in Logistic Regression." *Scandinavian Journal of Statistics*, 24, pp. 523–530. doi: [10.1111/14679469.00078.](http://doi.org/10.1111/1467-9469.00078)

Kolassa J (2016). "Inference in the Presence of Likelihood Monotonicity for Polytomous and Logistic Regression." *Advances in Pure Mathematics*, 6, pp. 331-341. doi: [10.4236/apm.2016.65024.](http://doi.org/10.4236/apm.2016.65024)

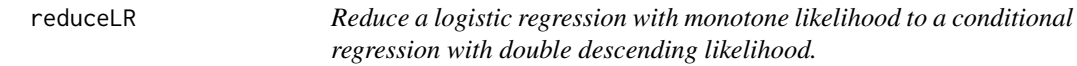

# **Description**

Reduce a logistic regression with monotone likelihood to a conditional regression with double descending likelihood.

#### Usage

reduceLR(Z, nvec = NULL, yvec = NULL, keep, sst = NULL)

#### Arguments

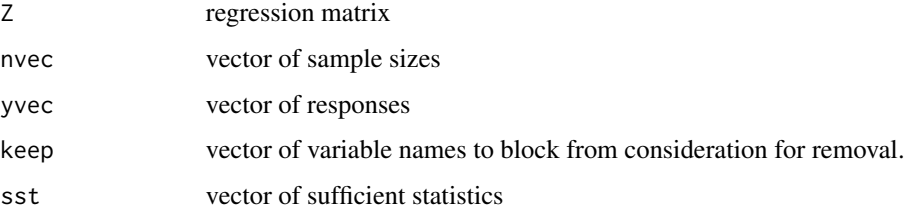

#### reduceLR and the state of the state of the state of the state of the state of the state of the state of the state of the state of the state of the state of the state of the state of the state of the state of the state of t

#### Details

This function implements version of Kolassa (1997). It is intended for use with extensions to multinomial regression as in Kolassa (1997) and to survival analysis as in Kolassa and Zhang (2019). The method involves linear optimization that is potentially repeated. Initial calculations were done using a proprietary coding of the simplex, in a way that allowed for later iterations to be restarted from earlier iterations; this computational advantage is not employed here, in favor of computational tools in the public domain and included in the R package lpSolve. Furthermore, Kolassa (1997) removed regressors that became linearly dependent using orthogonalization, but on further reflection this computation is unnecessary. Data in the examples are from Hirji et al. (1987), citing Goorin et al. (1987).

#### Value

a list with components

- keepme indicators of which variables are retained in the reduced data set
- moderate indicatiors of which observations are retained in the reduced data set
- extreme indicators of which observations are removed in the reduced data set
- toosmall indicator of whether resulting data set is too small to fit the proportional hazards regression

#### References

Hirji KF, Mehta CR and Patel NR (1987). "Computing Distributions for Exact Logistic Regression." *Journal of the American Statistical Association*, 82(400), pp. pp. 1110-1117. ISSN 01621459, doi: [10.2307/2289388.](http://doi.org/10.2307/2289388)

Goorin A, Perez–Atayde A, Gebhardt M and Andersen J (1987). "Weekly High–Dose Methotrexate and Doxorubicin for Osteosarcoma: The Dana–Farber Cancer Institute/The Children's Hospital – Study III." *Journal of Clinical Oncology*. doi: [10.1200/JCO.1987.5.8.1178.](http://doi.org/10.1200/JCO.1987.5.8.1178)

Kolassa J (1997). "Infinite Parameter Estimates in Logistic Regression." *Scandinavian Journal of Statistics*, 24, pp. 523–530. doi: [10.1111/14679469.00078.](http://doi.org/10.1111/1467-9469.00078)

Kolassa J (2016). "Inference in the Presence of Likelihood Monotonicity for Polytomous and Logistic Regression." *Advances in Pure Mathematics*, 6, pp. 331-341. doi: [10.4236/apm.2016.65024.](http://doi.org/10.4236/apm.2016.65024)

Kolassa JE and Zhang J (2019). [https://higherlogicdownload.s3.amazonaws.com/AMSTAT/](https://higherlogicdownload.s3.amazonaws.com/AMSTAT/fa4dd52c-8429-41d0-abdf-0011047bfa19/UploadedImages/NCB_Conference/Presentations/2019/kolassa_toxslides.pdf) [fa4dd52c-8429-41d0-abdf-0011047bfa19/UploadedImages/NCB\\_Conference/Presentation](https://higherlogicdownload.s3.amazonaws.com/AMSTAT/fa4dd52c-8429-41d0-abdf-0011047bfa19/UploadedImages/NCB_Conference/Presentations/2019/kolassa_toxslides.pdf)s/ [2019/kolassa\\_toxslides.pdf](https://higherlogicdownload.s3.amazonaws.com/AMSTAT/fa4dd52c-8429-41d0-abdf-0011047bfa19/UploadedImages/NCB_Conference/Presentations/2019/kolassa_toxslides.pdf). Accessed: 2019-07-14.

### Examples

```
#Cancer Data
Z <-cbind(rep(1,8),c(rep(0,4),rep(1,4)),rep(c(0,0,1,1),2),rep(c(0,1),4))
dimnames(Z)<-list(NULL,c("1","LI","SEX","AOP"))
nvec<-c(3,2,4,1,5,5,9,17); yvec<-c(3,2,4,1,5,3,5,6)
reduceLR(Z,nvec,yvec,c("SEX","AOP"))
#CD4, CD8 data
Z<-cbind(1,c(0,0,1,1,0,0,1,0),c(0,0,0,0,1,1,0,1),c(0,0,0,0,0,1,1,0),c(0,1,0,1,0,0,0,1))
dimnames(Z)<-list(NULL,c("1","CD41","CD42","CD81","CD82"))
```

```
nvec<-c(7,1,7,2,2,13,12,3); yvec\leq -c(4,1,2,2,0,0,4,1)reduceLR(Z,nvec,yvec,"CD41")
```
testp *Simulate Weibull survival data from a model, perform reduction to remove infinite estimates, and calculate p values.*

#### Description

Operating characteristics for the approximate conditional inferential approach to proportional hazards.

#### Usage

```
testp(
  dataset,
  myformula,
  iv,
  ctime,
  n\sin p = 10000,
  add = NULL,nobs = NA,
 half = FALSE,verbose = FALSE
```
### Arguments

)

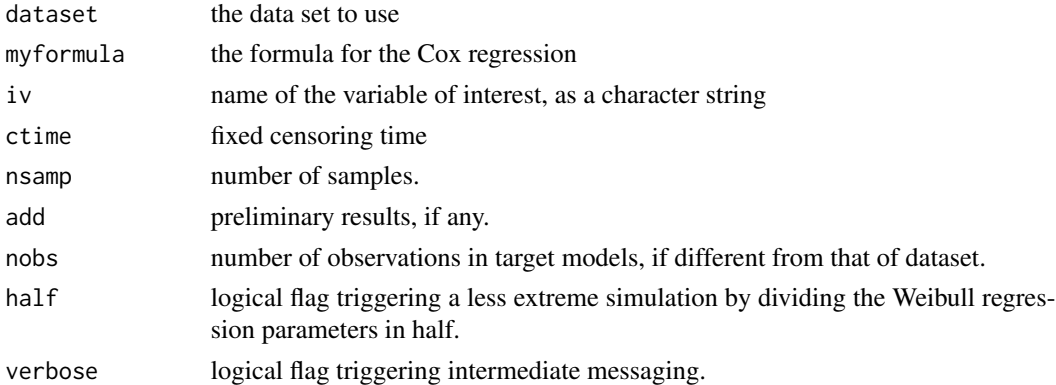

# Details

This function is intended to verify the operating characteristics of the approximate conditional inferential approach of Kolassa and Zhang (2019) to proportional hazards regression. A Weibull regression model, corresponding to the proportional hazards regression model, is fit to the data, and new data sets are simulated from this model. P-values are calculated for these new data sets, and their empirical distribution is compared to the theoretical uniform distribution.

<span id="page-13-0"></span>

#### <span id="page-14-0"></span>voter.ml and the state of the state of the state of the state of the state of the state of the state of the state of the state of the state of the state of the state of the state of the state of the state of the state of t

#### Value

a list with components

- out matrix with columns corresponding to p-values.
- seed random seed
- bad unused.
- srreg parametric lifetime regression

# References

Kolassa JE and Zhang J (2019). [https://higherlogicdownload.s3.amazonaws.com/AMSTAT/](https://higherlogicdownload.s3.amazonaws.com/AMSTAT/fa4dd52c-8429-41d0-abdf-0011047bfa19/UploadedImages/NCB_Conference/Presentations/2019/kolassa_toxslides.pdf) [fa4dd52c-8429-41d0-abdf-0011047bfa19/UploadedImages/NCB\\_Conference/Presentation](https://higherlogicdownload.s3.amazonaws.com/AMSTAT/fa4dd52c-8429-41d0-abdf-0011047bfa19/UploadedImages/NCB_Conference/Presentations/2019/kolassa_toxslides.pdf)s/ [2019/kolassa\\_toxslides.pdf](https://higherlogicdownload.s3.amazonaws.com/AMSTAT/fa4dd52c-8429-41d0-abdf-0011047bfa19/UploadedImages/NCB_Conference/Presentations/2019/kolassa_toxslides.pdf). Accessed: 2019-07-14.

#### Examples

data(breast)

breattestp<-testp(breast,Surv(TIME,CENS)~ T+ N+ G+ CD,"T",72,nsamp=100,verbose=TRUE)

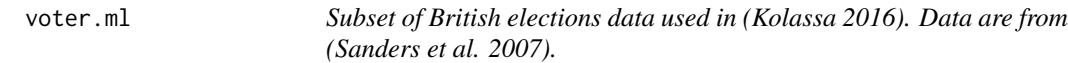

#### Description

Subset of British elections data used in (Kolassa 2016). Data are from (Sanders et al. 2007).

# Usage

data(voter.ml)

#### References

Sanders DJ, Whiteley PF, Clarke HD, Stewart M and Winters K (2007). "The British Election Study." <https://britishelectionstudy.com>. Kolassa J (2016). "Inference in the Presence of Likelihood Monotonicity for Polytomous and Logistic Regression." *Advances in Pure Mathematics*, 6, pp. 331-341. doi: [10.4236/apm.2016.65024.](http://doi.org/10.4236/apm.2016.65024)

# Examples

data(voter.ml)

# <span id="page-15-0"></span>Index

bestbeta, [2](#page-1-0)

checkresults, [3](#page-2-0) convertbaselineltolr, [3](#page-2-0) convertmtol, [4](#page-3-0) convertstoml, [6](#page-5-0)

drawdiagram, [7](#page-6-0)

fixcoxph, [7](#page-6-0)

inference, [8](#page-7-0)

network, [9](#page-8-0) newllk, [11](#page-10-0)

PHInfiniteEstimates, [12](#page-11-0)

reduceLR, [12](#page-11-0)

testp, [14](#page-13-0)

voter.ml, [15](#page-14-0)